# **[Ogłoszenie o konkursie w](https://rpo.dolnyslask.pl/ogloszenie-o-konkursie-dla-dzialanie-4-1-gospodarka-odpadami/) [ramach działania 4.1](https://rpo.dolnyslask.pl/ogloszenie-o-konkursie-dla-dzialanie-4-1-gospodarka-odpadami/) [Gospodarka odpadami](https://rpo.dolnyslask.pl/ogloszenie-o-konkursie-dla-dzialanie-4-1-gospodarka-odpadami/)**

# **Etapy weryfikacji**

[Lista projektów wybranych do dofinansowania 10.09.2019 r](http://rpo.dolnyslask.pl/wp-content/uploads/2019/09/Lista-projektów-wybranych-do-dofinansownia-10.09.2019-r.pdf)

[Skład Komisji Oceny Projektów](http://rpo.dolnyslask.pl/wp-content/uploads/2019/09/Skład-Komisji-Oceny-Projektów.pdf)

[Lista projektów skierowanych do oceny merytorycznej](http://rpo.dolnyslask.pl/wp-content/uploads/2019/07/Kopia-Lista-proj-skierowanych-do-oceny-merytorycznej-RPDS.04.01.00-IZ.00-02-338.19.pdf)

[Lista projektów skierowanych do II etapu oceny formalnej w](http://rpo.dolnyslask.pl/wp-content/uploads/2019/05/Lista-proj-skierowanych-do-II-etapu-oc.-formalnej-RPDS.04.01.00-IZ.00-02-338.19.pdf) [ramach naboru nr RPDS.04.01.00-IZ.00-02-338/19](http://rpo.dolnyslask.pl/wp-content/uploads/2019/05/Lista-proj-skierowanych-do-II-etapu-oc.-formalnej-RPDS.04.01.00-IZ.00-02-338.19.pdf)

[Lista projektów złożonych w ramach naboru RPDS.04.01.00-](http://rpo.dolnyslask.pl/wp-content/uploads/2019/05/Lista-proj-zlozonych-w-ramach-naboru-4.1.0-338.pdf) [IZ.00-02-338/19](http://rpo.dolnyslask.pl/wp-content/uploads/2019/05/Lista-proj-zlozonych-w-ramach-naboru-4.1.0-338.pdf)

[Regulamin pracy KOP](http://rpo.dolnyslask.pl/wp-content/uploads/2019/02/Regulamin-KOP-KONKURS-IZ-DEFR-O-22.03.2019-1.pdf)

• [Informacje o naborze](#page--1-0)

- • [Na co i kto może składać wnioski?](#page--1-0)
	- [Finanse](#page--1-0)
	- • [Niezbędne dokumenty](#page--1-0)

Ogłoszenie o konkursie nr RPDS.04.01.00-IZ.00-02-338/19 dla działanie 4.1 Gospodarka odpadami.

## **Informacje ogólne**

Nabór w trybie konkursowym skierowany jest do beneficjentów realizujących projekty w regionach gospodarki odpadami określonymi w uchwale Sejmiku Województwa Dolnośląskiego w sprawie wykonania Wojewódzkiego Planu Gospodarowania Odpadami 2016-2022.

# **Pełna nazwa i adres właściwej instytucji organizującej konkurs**

Konkurs ogłasza Instytucja Zarządzająca Regionalnym Programem Operacyjnym Województwa Dolnośląskiego 2014-2020 – pełniąca rolę Instytucji Organizującej Konkurs.

Funkcję Instytucji Zarządzającej pełni Zarząd Województwa Dolnośląskiego.

Zadania związane z naborem realizuje:

Departament Funduszy Europejskich w Urzędzie Marszałkowskim Województwa Dolnośląskiego, ul. Mazowiecka 17, 50-412 Wrocław.

## **Przedmiot konkursu, w tym typy projektów podlegających dofinansowaniu**

Przedmiotem konkursu jest typ projektów określony dla Działania 4.1. Gospodarka odpadami w schemacie 4.1.B:

Projekty dotyczące infrastruktury niezbędnej do zapewnienia

kompleksowej gospodarki odpadami komunalnymi w regionie, zaplanowanej zgodnie z hierarchią postępowania z odpadami, m.in.:

- infrastruktury do selektywnej zbiórki i przetwarzania odpadów: szkła, metalu, plastiku, papieru, odpadów biodegradowalnych oraz pozostałych odpadów komunalnych,
- infrastruktury do recyklingu, sortowania i kompostowania,
- infrastruktury do mechaniczno-biologicznego przetwarzania zmieszanych odpadów komunalnych (nie można współfinansować budowy nowych zakładów przetwarzania mechaniczno-biologicznego oraz projektów dot. zwiększenia zdolności istniejących zakładów w zakresie MBP).

W przedmiotowym naborze nie będą wspierane inwestycje dotyczące rekultywacji składowisk, instalacje do termicznego przekształcania odpadów oraz Punkty Selektywnego Zbierania Odpadów Komunalnych. Ponadto z kwalifikowalności wyłączone są także instalacje przewidziane do zastępczej obsługi regionów gospodarki odpadami komunalnymi wyznaczone w ww. uchwale nr XLIII/1451/17 z 21.12.2017 r.

Warunkiem wsparcia inwestycji jest ich uwzględnienie w planie inwestycyjnym w zakresie gospodarki odpadami komunalnymi zatwierdzonym przez Ministra Środowiska będącym załącznikiem do Wojewódzkiego Planu Gospodarki Odpadami dla Województwa Dolnośląskiego (Załącznik do Uchwały Nr XLIII/1450/17 Sejmiku Województwa Dolnośląskiego z dnia 21 grudnia 2017 r.).

Projekty muszą być zgodne z hierarchią sposobów postępowania z odpadami wskazaną w dyrektywie 2008/98/WE w sprawie odpadów (tzw. dyrektywie ramowej o odpadach), która nadaje

priorytet zapobieganiu powstawania odpadów, przygotowaniu do ponownego użycia i recyklingowi. Z kolei dyrektywa 1999/31/WE w sprawie składowania odpadów (tzw. dyrektywa składowiskowa) nakłada obowiązek redukcji masy odpadów komunalnych ulegających biodegradacji kierowanych do składowania.

Uzupełniającym elementem wparcia mogą być działania z zakresu edukacji ekologicznej promującej właściwe postępowanie z odpadami w ramach mechanizmu finansowania krzyżowego (crossfinancing).

## **Typy wnioskodawców/beneficjentów**

O dofinansowanie w ramach konkursu mogą ubiegać się następujące typy wnioskodawców / beneficjentów:

- jednostki samorządu terytorialnego, ich związki i stowarzyszenia;
- jednostki organizacyjne jst;
- podmioty świadczące usługi w zakresie gospodarki odpadami w ramach realizacji zadań jednostek samorządu terytorialnego;

Jako partnerzy występować mogą tylko podmioty wskazane wyżej jako beneficjenci, z zastrzeżeniem, iż w przypadku występowania w projekcie działań z zakresu edukacji ekologicznej promującej właściwe postępowanie z odpadami w ramach mechanizmu finansowania krzyżowego (cross-financing) dopuszcza się dodatkowo jako partnerów: organizacje pozarządowe; LGD; spółdzielnie i wspólnoty mieszkaniowe; MŚP; organizacje badawcze i konsorcja naukowe.

## **Kwota przeznaczona na dofinansowanie projektów w konkursie**

Alokacja przeznaczona na konkurs wynosi **10 133 939 Euro**, tj. **43 479 665,28 PLN**.

Alokacja przeliczona po kursie Europejskiego Banku Centralnego (EBC) obowiązującym w lutym 2019 r., 1 Euro = 4,2905 PLN), w tym zabezpiecza się na procedurę odwoławczą 15% kwoty przeznaczonej na konkurs.

Ze względu na kurs Euro limit dostępnych środków może ulec zmianie. Z tego powodu dokładna kwota dofinansowania zostanie określona na etapie zatwierdzania Listy ocenionych projektów.

Kwota alokacji do czasu rozstrzygnięcia naboru może ulec zmniejszeniu ze względu na pozytywnie rozpatrywane protesty w ramach działania.

## **Minimalna wartość projektu**

Minimalna wartość projektu – nie dotyczy.

Minimalna wartość wnioskowanego dofinansowania: **1 000 000** PLN.

## **Maksymalna wartość projektu**

Maksymalna wartość projektu: nie dotyczy.

Maksymalna wartość całkowitych wydatków kwalifikowalnych projektu nie może przekroczyć 20 000 000 PLN.

## **Maksymalny dopuszczalny poziom dofinansowania projektu lub maksymalna dopuszczalna kwota do dofinansowania projektu**

Dofinansowanie UE na poziomie projektu: maksymalnie 85% kosztów kwalifikowalnych (z ewentualnym uwzględnieniem dochodu i/lub rekompensaty i/lub pomocy de minimis).

Wnioskowana w projekcie wartość dofinansowania nie może być większa niż alokacja przeznaczona na dany konkurs pomniejszona o kwotę przeznaczoną na procedurę odwoławczą.

## **Minimalny wkład własny beneficjenta jako % wydatków kwalifikowalnych**

Wkład własny beneficjenta na poziomie projektu: co najmniej 15%.

## **Termin, miejsce i forma składania wniosków o dofinansowanie projektu**

Wnioskodawca wypełnia wniosek o dofinansowanie za pośrednictwem aplikacji – generator wniosków o dofinansowanie EFRR – dostępny na stronie [https://snow-umwd.dolnyslask.pli](https://snow-umwd.dolnyslask.pl) przesyła do IOK w ramach niniejszego konkursu w terminie **od godz. 8.00 dnia 18 marca 2019 r. do godz. 15.00 dnia 30 kwietnia 2019 r.**

Logowanie do Generatora Wniosków w celu wypełnienia i złożenia wniosku o dofinansowanie bedzie możliwe w czasie trwania naboru wniosków. Aplikacja służy do przygotowania wniosku o

dofinansowanie projektu realizowanego w ramach Regionalnego Programu Operacyjnego Województwa Dolnośląskiego 2014-2020. System umożliwia tworzenie, edycję oraz wydruk wniosków o dofinansowanie, a także zapewnia możliwość ich złożenia do właściwej instytucji.

Ponadto ww. terminie (**do godz. 15.00 dnia 30 kwietnia 2019 r.**) do siedziby IOK należy dostarczyć jeden egzemplarz wydrukowanej z aplikacji Generator Wniosków papierowej wersji wniosku, opatrzonej czytelnym podpisem/ami lub parafą i z pieczęcią imienną osoby/ób uprawnionej/ych do reprezentowania Wnioskodawcy (wraz z podpisanymi załącznikami).

Jednocześnie, wymaganą analizę finansową (w postaci arkuszy kalkulacyjnych w formacie Excel z aktywnymi formułami) przedłożyć należy na nośniku CD.

**Za datę wpływu do IOK uznaje się datę wpływu wniosku w wersji papierowej.**

Papierowa wersja wniosku może zostać dostarczona:

a) osobiście lub za pośrednictwem kuriera do kancelarii Departamentu Funduszy Europejskich mieszczącej się pod adresem:

Urząd Marszałkowski Województwa Dolnośląskiego

Departament Funduszy Europejskich

ul. Mazowiecka 17

50-412 Wrocław

II piętro, pokój nr 2019

b) za pośrednictwem polskiego operatora wyznaczonego, w rozumieniu ustawy z dnia 23 listopada 2012 r. – Prawo pocztowe, na adres:

Urząd Marszałkowski Województwa Dolnośląskiego

Departament Funduszy Europejskich

ul. Mazowiecka 17

50-412 Wrocław

II piętro, pokój nr 2019

Zgodnie z art. 57 § 5 KPA termin uważa się za zachowany, jeżeli przed jego upływem nadano pismo w polskiej placówce pocztowej operatora wyznaczonego w rozumieniu ustawy z dnia 23 listopada 2012 r. – Prawo pocztowe. W takim wypadku decyduje data stempla pocztowego. Decyzją Prezesa Urzędu Komunikacji Elektronicznej z dnia 30 czerwca 2015 r., wydaną na podstawie art. 71 ustawy z dnia 23 listopada 2012 r. – Prawo pocztowe, dokonany został wybór operatora wyznaczonego do świadczenia usług powszechnych na lata 2016-2025, którym została Poczta Polska SA.

Suma kontrolna wersji elektronicznej wniosku (w systemie) musi być identyczna z sumą kontrolną papierowej wersji wniosku.

Wniosek wraz z załącznikami (jeśli dotyczy) należy złożyć w zamkniętej kopercie, (lub innym opakowaniu np. pudełku) której opis zawiera następujące informacje:

- pełna nazwa Wnioskodawcy wraz z adresem
- wniosek o dofinansowanie projektu w ramach naboru nr …………
- tytuł projektu
- numer wniosku o dofinansowanie
- "Nie otwierać przed wpływem do Wydziału Obsługi

Wdrażania EFRR".

Wraz z wnioskiem należy dostarczyć pismo przewodnie, na którym zostanie potwierdzony wpływ wniosku do IOK. Pismo to powinno zawierać te same informacje, które znajdują się na kopercie.

Wnioski złożone wyłącznie w wersji papierowej albo wyłącznie w wersji elektronicznej zostana uznane za nieskutecznie złożone i pozostawione bez rozpatrzenia. W takim przypadku wersja papierowa wniosku (o ile zostanie złożona) będzie odsyłana na wskazany we wniosku o dofinansowanie adres korespondencyjny w ciągu 14 dni od daty złożenia.

Oświadczenia oraz dane zawarte we wniosku o dofinansowanie projektu są składane pod rygorem odpowiedzialności karnej za składanie fałszywych zeznań.

Wnioskodawca ma możliwość wycofania wniosku o dofinansowanie podczas trwania konkursu oraz na każdym etapie jego oceny. Należy wówczas dostarczyć do IOK pismo z prośbą o wycofanie wniosku podpisane przez osobę uprawnioną do podejmowania decyzji w imieniu wnioskodawcy.

W przypadku ewentualnych problemów z Generatorem, IZ rprr WD zastrzega sobie możliwość wydłużenia terminu składania wniosków lub złożenia ich w innej formie niż wyżej opisana. Decyzja w powyższej kwestii zostanie przedstawiona w formie komunikatu we wszystkich miejscach, gdzie opublikowano ogłoszenie.

# **Sposób i miejsce udostępnienia regulaminu**

Wszystkie kwestie dotyczące naboru opisane zostały w Regulaminie, który dostępny jest wraz z załącznikami poniżej w ramach dokumentacji konkursowej oraz na portalu Funduszy Europejskich [\(www.funduszeeuropejskie.gov.pl](http://www.funduszeeuropejskie.gov.pl)).

#### **Dokumentacja konkursowa**

[Ogłoszenie o konkursie 4\\_1\\_338- obowiązuje od 26.022019](http://rpo.dolnyslask.pl/wp-content/uploads/2019/02/Ogloszenie-o-konkursie-4_1_338-1.docx)

[Ogłoszenie o konkursie 4\\_1\\_338 – wersja obowiązująca do](http://rpo.dolnyslask.pl/wp-content/uploads/2019/02/Ogloszenie-o-konkursie-4_1_338.docx) [25.02.2019 – wersja archiwalna](http://rpo.dolnyslask.pl/wp-content/uploads/2019/02/Ogloszenie-o-konkursie-4_1_338.docx)

[Zal 1 do uchwały Regulamin 4.1 2019 – obowiązujący od](http://rpo.dolnyslask.pl/wp-content/uploads/2019/02/Zal-1-do-uchwaly-Regulamin-4.1-2019-zmiany-1.docx) [26.02.2019](http://rpo.dolnyslask.pl/wp-content/uploads/2019/02/Zal-1-do-uchwaly-Regulamin-4.1-2019-zmiany-1.docx)

[Zal 1 do uchwały Regulamin 4.1 2019 – obowiązująca do](http://rpo.dolnyslask.pl/wp-content/uploads/2019/02/Zal-1-do-uchwaly-Regulamin-4.1-2019-zmiany-po-konsultacjach.docx) [25.02.2019 – wersja archiwalna](http://rpo.dolnyslask.pl/wp-content/uploads/2019/02/Zal-1-do-uchwaly-Regulamin-4.1-2019-zmiany-po-konsultacjach.docx)

[Załącznik nr 1 do regulaminu – Kryteria\\_wyboru – 4.1 2019](http://rpo.dolnyslask.pl/wp-content/uploads/2019/02/Załącznik-nr-1-do-regulaminu-Kryteria_wyboru-4.1-2019.docx)

[Załącznik nr 2 do regulaminu – Wskaźniki – 4.1 2019](http://rpo.dolnyslask.pl/wp-content/uploads/2019/02/Załącznik-nr-2-do-regulaminu-Wskaźniki-4.1-2019.docx)

[Załącznik nr 3 do regulaminu – lista sprawdzająca](http://rpo.dolnyslask.pl/wp-content/uploads/2019/02/Załącznik-nr-3-do-regulaminu-lista-sprawdzajaca.docx)

[Wzór wniosku](http://rpo.dolnyslask.pl/wp-content/uploads/2019/02/Wzór-wniosku.pdf)

[Deklaracja N2000](http://rpo.dolnyslask.pl/wp-content/uploads/2019/02/Deklaracja-N2000.doc)

form zakres inf pom de minimis przedsieb

Formularz pomoc inna niż pomoc w rolnictwie lub r

Instrukcja v10

Instrukcja v10 śledź zmiany

n formularz zakres informacji pomo de minimis

[oswiad\\_pp\\_de\\_minimis](http://rpo.dolnyslask.pl/wp-content/uploads/2019/02/oswiad_pp_de_minimis.doc)

[oswiad-o-braku-pom-publ\\_pom-de-min](http://rpo.dolnyslask.pl/wp-content/uploads/2019/02/oswiad-o-braku-pom-publ_pom-de-min.docx)

[Oświadczenie – analiza OOŚ z instrukcją](http://rpo.dolnyslask.pl/wp-content/uploads/2019/02/Oświadczenie-analiza-OOŚ-z-instrukcją.doc)

[oświadczenie-VAT-dla-Partnera-zał.-do-WND-v.2.0a\\_zmiana](http://rpo.dolnyslask.pl/wp-content/uploads/2019/02/oświadczenie-VAT-dla-Partnera-zał.-do-WND-v.2.0a_zmiana.docx)

[oświ-VAT-dla-Wnioskodawcy-zał.-do-WND-v.2.0a](http://rpo.dolnyslask.pl/wp-content/uploads/2019/02/oświ-VAT-dla-Wnioskodawcy-zał.-do-WND-v.2.0a.docx)

[ośw-VAT-dla-Podmiotu-realizuc.-Projekt-zał.-do-WND-v.2.0a](http://rpo.dolnyslask.pl/wp-content/uploads/2019/02/ośw-VAT-dla-Podmiotu-realizuc.-Projekt-zał.-do-WND-v.2.0a.docx)

[szerokie-pelnomocnictwo-ECR-03.02.2016](http://rpo.dolnyslask.pl/wp-content/uploads/2019/02/szerokie-pelnomocnictwo-ECR-03.02.2016.doc)

[UOKiK-Pomoc-publiczna-Inf.-dod.](http://rpo.dolnyslask.pl/wp-content/uploads/2019/02/UOKiK-Pomoc-publiczna-Inf.-dod..pdf)

[wklad-niepieniezny-bez-pp-12](http://rpo.dolnyslask.pl/wp-content/uploads/2019/02/wklad-niepieniezny-bez-pp-12.docx)

[wklad-niepieniezny-z-pp2](http://rpo.dolnyslask.pl/wp-content/uploads/2019/02/wklad-niepieniezny-z-pp2.docx)

[wklad-niepieniezny-z-pp-i-bez-pp2](http://rpo.dolnyslask.pl/wp-content/uploads/2019/02/wklad-niepieniezny-z-pp-i-bez-pp2.docx)

[Zał.-dot.-określenia-poziomu-wsparcia-w-projektach-partne.](http://rpo.dolnyslask.pl/wp-content/uploads/2019/02/Zał.-dot.-określenia-poziomu-wsparcia-w-projektach-partne..xlsx)

Wzór umowy EFRR 2014 2020 ver 19

[Załącznik nr 1a Harmonogram rzecz-finan. dla projektów z](http://rpo.dolnyslask.pl/wp-content/uploads/2019/02/Załącznik-nr-1a-Harmonogram-rzecz-finan.-dla-projektów-z-budżetem-Państwa-ver-19.xls) [budżetem Państwa ver 19](http://rpo.dolnyslask.pl/wp-content/uploads/2019/02/Załącznik-nr-1a-Harmonogram-rzecz-finan.-dla-projektów-z-budżetem-Państwa-ver-19.xls)

[Załącznik nr 1 Harmonogram rzeczowo- finansowy bez](http://rpo.dolnyslask.pl/wp-content/uploads/2019/02/Załącznik-nr-1-Harmonogram-rzeczowo-finansowy-bez-budż.państw.-ver.-19.xls) [budż.państw. ver. 19](http://rpo.dolnyslask.pl/wp-content/uploads/2019/02/Załącznik-nr-1-Harmonogram-rzeczowo-finansowy-bez-budż.państw.-ver.-19.xls)

[Załącznik nr 2Harmonogram zamówień dla Projektu ver 19](http://rpo.dolnyslask.pl/wp-content/uploads/2019/02/Załącznik-nr-2Harmonogram-zamówień-dla-Projektu-ver-19.docx)

Załącznik nr 3 Harmonogram płatności ver 19

Załącznik nr 4 Montaż finansowy Projektu ver 19

[Załącznik nr 5 Skwantyfikowane wskaźniki osiągnięcia](http://rpo.dolnyslask.pl/wp-content/uploads/2019/02/Załącznik-nr-5-Skwantyfikowane-wskaźniki-osiągnięcia-rzeczowej-realizacji_-ver-19.doc) rzeczowej realizacji ver 19

[Załącznik nr 7 Oświadczenie VAT dla Beneficjenta ver. 19](http://rpo.dolnyslask.pl/wp-content/uploads/2019/02/Załącznik-nr-7-Oświadczenie-VAT-dla-Beneficjenta-ver.-19.docx)

[Załącznik nr 8 Oświadczenie VAT dla Partnera ver 19](http://rpo.dolnyslask.pl/wp-content/uploads/2019/02/Załącznik-nr-8-Oświadczenie-VAT-dla-Partnera-ver-19.docx)

[Załącznik nr 9 Oświadczenie VAT dla Podmiotu realizującego](http://rpo.dolnyslask.pl/wp-content/uploads/2019/02/Załącznik-nr-9-Oświadczenie-VAT-dla-Podmiotu-realizującego-projekt-ver-19.docx) [projekt ver 19](http://rpo.dolnyslask.pl/wp-content/uploads/2019/02/Załącznik-nr-9-Oświadczenie-VAT-dla-Podmiotu-realizującego-projekt-ver-19.docx)

[Załącznik nr 10 Zestawienie dokumentów dotyczących operacji\\_](http://rpo.dolnyslask.pl/wp-content/uploads/2019/02/Załącznik-nr-10-Zestawienie-dokumentów-dotyczących-operacji_-ver-19.doc) [ver 19](http://rpo.dolnyslask.pl/wp-content/uploads/2019/02/Załącznik-nr-10-Zestawienie-dokumentów-dotyczących-operacji_-ver-19.doc)

[Załącznik nr 11 Wykaz dokumentów do wniosku o płatność – ver](http://rpo.dolnyslask.pl/wp-content/uploads/2019/02/Załącznik-nr-11-Wykaz-dokumentów-do-wniosku-o-płatność-ver-19.doc) [19](http://rpo.dolnyslask.pl/wp-content/uploads/2019/02/Załącznik-nr-11-Wykaz-dokumentów-do-wniosku-o-płatność-ver-19.doc)

[Załącznik nr 12 Zakres przetwarzanych danych osobowych](http://rpo.dolnyslask.pl/wp-content/uploads/2019/02/Załącznik-nr-12-Zakres-przetwarzanych-danych-osobowych-EFRR_ver-19.docx) [EFRR\\_ver 19](http://rpo.dolnyslask.pl/wp-content/uploads/2019/02/Załącznik-nr-12-Zakres-przetwarzanych-danych-osobowych-EFRR_ver-19.docx)

[Załącznik nr 13 Obowiązki informacyjne Beneficjenta EFRR\\_](http://rpo.dolnyslask.pl/wp-content/uploads/2019/02/Załącznik-nr-13-Obowiązki-informacyjne-Beneficjenta-EFRR_-grudzień-17.doc) [grudzień 17](http://rpo.dolnyslask.pl/wp-content/uploads/2019/02/Załącznik-nr-13-Obowiązki-informacyjne-Beneficjenta-EFRR_-grudzień-17.doc)

[Załącznik nr 14 Klasyfikacja budżetowa projektu ver 19](http://rpo.dolnyslask.pl/wp-content/uploads/2019/02/Załącznik-nr-14-Klasyfikacja-budżetowa-projektu-ver-19.xls)

[Załącznik nr 15 Zasady kwalifikowalności wydatkow ver 19\)](http://rpo.dolnyslask.pl/wp-content/uploads/2019/02/Załącznik-nr-15-Zasady-kwalifikowalności-wydatkow-ver-19.docx)

[Załącznik nr 16 Harmonogram uzyskiwania decyzji\\_pozwoleń\\_ver](http://rpo.dolnyslask.pl/wp-content/uploads/2019/02/Załącznik-nr-16-Harmonogram-uzyskiwania-decyzji_pozwoleń_ver-19.docx) [19](http://rpo.dolnyslask.pl/wp-content/uploads/2019/02/Załącznik-nr-16-Harmonogram-uzyskiwania-decyzji_pozwoleń_ver-19.docx)

[FAQ\\_2019 – 12.04.2019](http://rpo.dolnyslask.pl/wp-content/uploads/2019/02/FAQ_2019-1.docx)

[Informacja zakres 4.1.B](http://rpo.dolnyslask.pl/wp-content/uploads/2019/02/Informacja-zakres-4.1.B.docx)

# **[Ogłoszenie o konkursie dla](https://rpo.dolnyslask.pl/ogloszenie-o-konkursie-dla-dzialania-4-1-gospodarka-odpadami/) [działania 4.1. Gospodarka](https://rpo.dolnyslask.pl/ogloszenie-o-konkursie-dla-dzialania-4-1-gospodarka-odpadami/) [odpadami](https://rpo.dolnyslask.pl/ogloszenie-o-konkursie-dla-dzialania-4-1-gospodarka-odpadami/)**

# **Etapy weryfikacji**

[Lista projektów, które spełniły kryteria wyboru projektów i](http://rpo.dolnyslask.pl/wp-content/uploads/2017/11/Lista-projektów-które-spełniły-kryteria-wyb.-proj.-i-uzyskały-kolejn.-najw.-liczb.-pkt.-z-wyr.-proj.-wyb-zmiana-listy.pdf) [uzyskały kolejno największą liczbę punktów, z wyróżnieniem](http://rpo.dolnyslask.pl/wp-content/uploads/2017/11/Lista-projektów-które-spełniły-kryteria-wyb.-proj.-i-uzyskały-kolejn.-najw.-liczb.-pkt.-z-wyr.-proj.-wyb-zmiana-listy.pdf) [projektów wybranych do dofinansowania w ramach naboru nr](http://rpo.dolnyslask.pl/wp-content/uploads/2017/11/Lista-projektów-które-spełniły-kryteria-wyb.-proj.-i-uzyskały-kolejn.-najw.-liczb.-pkt.-z-wyr.-proj.-wyb-zmiana-listy.pdf) [RPDS.04.01.00-IZ.00-02-225/17 – zmiana listy](http://rpo.dolnyslask.pl/wp-content/uploads/2017/11/Lista-projektów-które-spełniły-kryteria-wyb.-proj.-i-uzyskały-kolejn.-najw.-liczb.-pkt.-z-wyr.-proj.-wyb-zmiana-listy.pdf)

[Lista projektów, które spełniły kryteria wyboru projektów i](http://rpo.dolnyslask.pl/wp-content/uploads/2017/10/Lista-proj.-które-spełn.-kryteria-wyb.proj-i-uzyskały-najwiekszą-liczb.-pkt.-z-wyróżn-proj-wybr.-do-dofinansowania.pdf) [uzyskały kolejno największą liczbę punktów, z wyróżnieniem](http://rpo.dolnyslask.pl/wp-content/uploads/2017/10/Lista-proj.-które-spełn.-kryteria-wyb.proj-i-uzyskały-najwiekszą-liczb.-pkt.-z-wyróżn-proj-wybr.-do-dofinansowania.pdf) [projektów wybranych do dofinansowania w ramach naboru nr](http://rpo.dolnyslask.pl/wp-content/uploads/2017/10/Lista-proj.-które-spełn.-kryteria-wyb.proj-i-uzyskały-najwiekszą-liczb.-pkt.-z-wyróżn-proj-wybr.-do-dofinansowania.pdf) [RPDS.04.01.00-IZ.00-02-225/17](http://rpo.dolnyslask.pl/wp-content/uploads/2017/10/Lista-proj.-które-spełn.-kryteria-wyb.proj-i-uzyskały-najwiekszą-liczb.-pkt.-z-wyróżn-proj-wybr.-do-dofinansowania.pdf)

[Skład Komisji Oceny Projektów](http://rpo.dolnyslask.pl/wp-content/uploads/2017/10/Informacja-o-składzie-Komisji-Oceny-Projektów1.pdf)

[Regulamin pracy KOP](http://rpo.dolnyslask.pl/wp-content/uploads/2017/10/Regulamin-KOP-IZ-RPO-WD-konkurs-07.11.16-pdf.pdf)

[Lista proj skierowanych do oceny merytorycznej](http://rpo.dolnyslask.pl/wp-content/uploads/2017/09/Lista-proj-skierowanych-do-oceny-merytorycznej-4.1-nabór-225.pdf)

[Lista zarejestrowanych wniosków w ramach konkursu](http://rpo.dolnyslask.pl/wp-content/uploads/2017/04/Lista-proj-złożonych-w-ramach-naboru-225-4.11.pdf) [RPDS.04.01.00-IZ.00-02-225/17](http://rpo.dolnyslask.pl/wp-content/uploads/2017/04/Lista-proj-złożonych-w-ramach-naboru-225-4.11.pdf)

## **[Komunikaty](#page--1-0)**

Ogłoszenie o konkursie nr RPDS.04.01.00-IZ.00-02-225/17 dla działania 4.1. Gospodarka odpadami.

<span id="page-13-0"></span>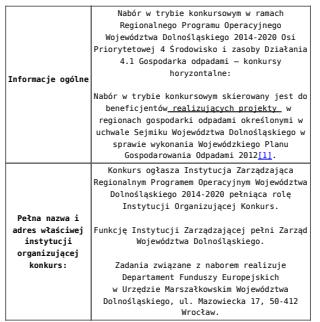

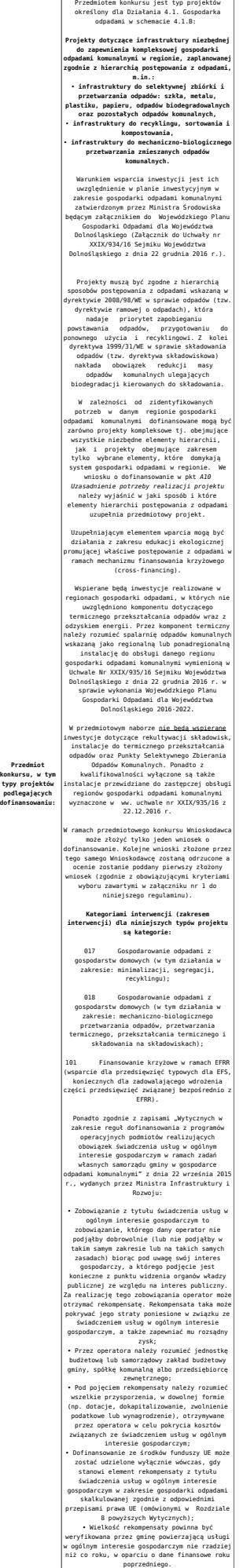

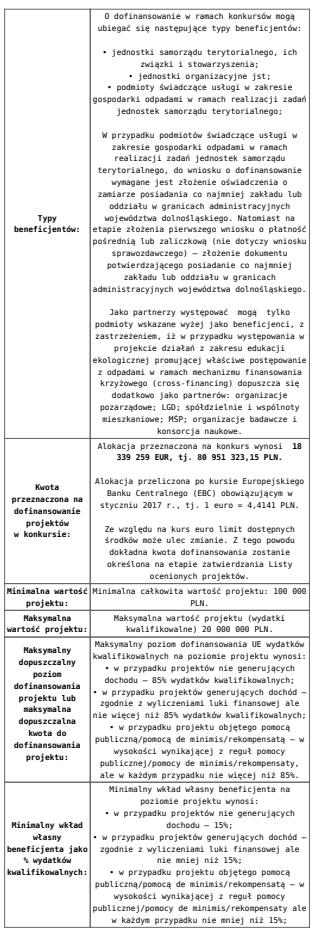

<span id="page-16-0"></span>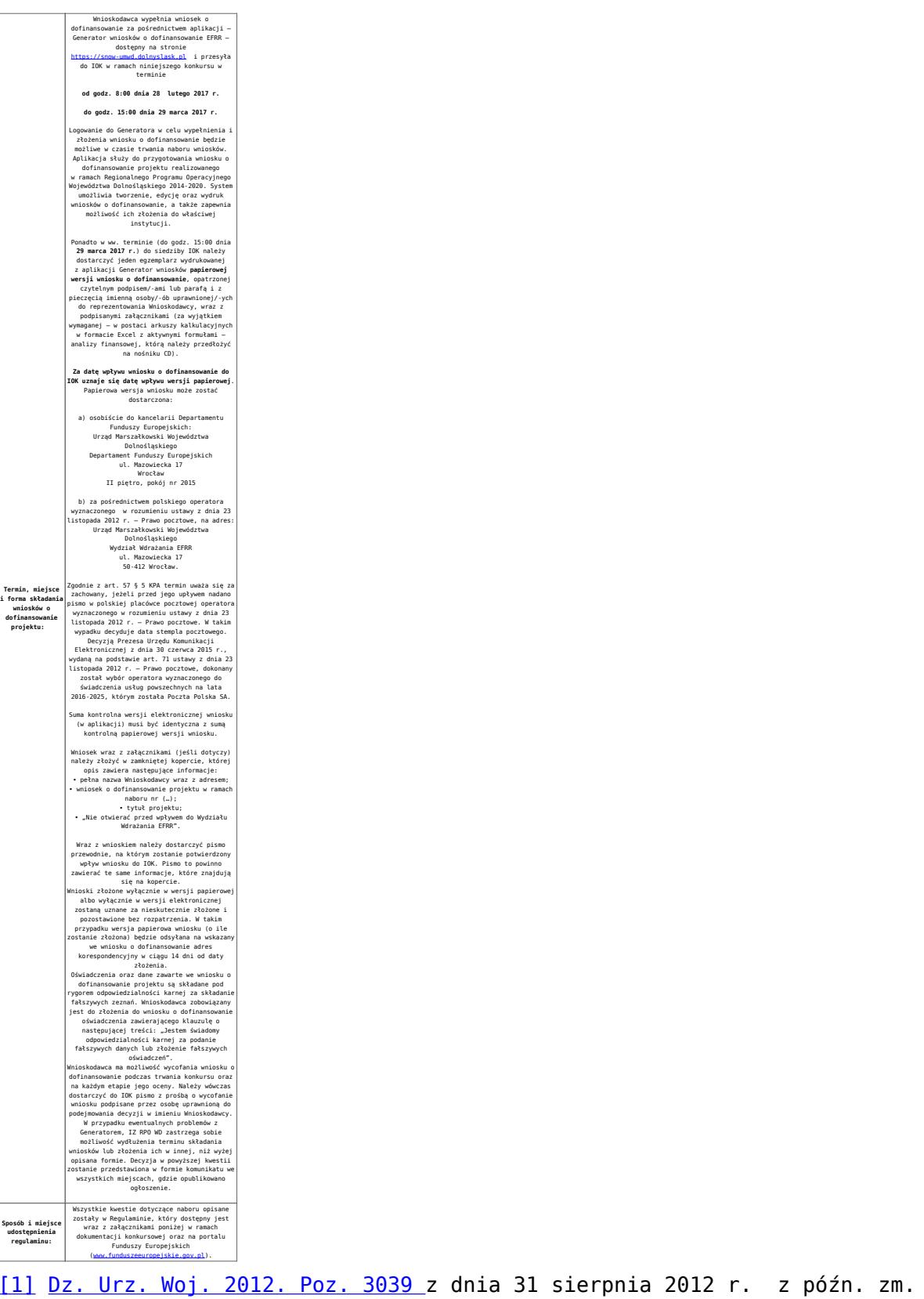

## **Dokumentacja konkursowa**

[Ogłoszenie o konkursie 4.1 B – obowiązuje od 14.02.2017](http://rpo.dolnyslask.pl/wp-content/uploads/2017/02/Ogloszenie-o-konkursie-4.1-B-po-zmianach.docx)

[Ogłoszenie o konkursie 4.1 B – obowiązuje od 14.02.2017 –](http://rpo.dolnyslask.pl/wp-content/uploads/2017/02/Ogloszenie-o-konkursie-4.1-B-śledź-zmiany.docx) [śledź zmiany](http://rpo.dolnyslask.pl/wp-content/uploads/2017/02/Ogloszenie-o-konkursie-4.1-B-śledź-zmiany.docx)

[Ogłoszenie o konkursie 4.1 B – wersja archiwalna obowiązująca](http://rpo.dolnyslask.pl/wp-content/uploads/2017/01/Ogłoszenie-o-konkursie-4.1-B.docx) [do 13.02.2017](http://rpo.dolnyslask.pl/wp-content/uploads/2017/01/Ogłoszenie-o-konkursie-4.1-B.docx)

[Załącznik\\_1\\_do uchwały\\_Regulamin konkursu 4.1 – obowiązuje od](http://rpo.dolnyslask.pl/wp-content/uploads/2017/01/Zalacznik_1_do-uchwały_Regulamin-konkursu-4.1-bez-tabeli-po-zmianach.docx) [14.02.2017](http://rpo.dolnyslask.pl/wp-content/uploads/2017/01/Zalacznik_1_do-uchwały_Regulamin-konkursu-4.1-bez-tabeli-po-zmianach.docx)

Załącznik 1 do uchwały Regulamin konkursu 4.1 – obowiązuje od [14.02.2017 – śledź zmiany](http://rpo.dolnyslask.pl/wp-content/uploads/2017/01/Zalacznik_1_do-uchwały_Regulamin-konkursu-4.1-bez-tabeli-śledź-zmiany.docx)

[Załącznik nr 1 do Uchwały – Regulamin konkursu 4.1 – wersja](http://rpo.dolnyslask.pl/wp-content/uploads/2017/01/Zalacznik_1_do-uchwały_Regulamin-konkursu-4.1-bez-tabeli.docx) [archiwalna obowiązująca do 13.02.2017](http://rpo.dolnyslask.pl/wp-content/uploads/2017/01/Zalacznik_1_do-uchwały_Regulamin-konkursu-4.1-bez-tabeli.docx)

[Załącznik nr 1 do Regulaminu – Kryteria wyboru – 4.1 –](http://rpo.dolnyslask.pl/wp-content/uploads/2017/02/Załącznik-nr-1-do-Regulaminu-Kryteria-wyboru-4.1-po-zmianach.docx) [obowiązuje od 14.02.2017](http://rpo.dolnyslask.pl/wp-content/uploads/2017/02/Załącznik-nr-1-do-Regulaminu-Kryteria-wyboru-4.1-po-zmianach.docx)

[Załącznik nr 1 do Regulaminu – Kryteria wyboru – 4.1 –](http://rpo.dolnyslask.pl/wp-content/uploads/2017/02/Załącznik-nr-1-do-Regulaminu-Kryteria-wyboru-4.1-śledź-zmiany.docx) [obowiązuje od 14.02.2017 – śledź zmiany](http://rpo.dolnyslask.pl/wp-content/uploads/2017/02/Załącznik-nr-1-do-Regulaminu-Kryteria-wyboru-4.1-śledź-zmiany.docx)

[Załącznik nr 1 do Regulaminu – Kryteria wyboru 4.1 – wersja](http://rpo.dolnyslask.pl/wp-content/uploads/2017/01/Załącznik-nr-1-do-Regulaminu-Kryteria-wyboru-4.1.docx) [archiwalna obowiązująca do 13.02.2017](http://rpo.dolnyslask.pl/wp-content/uploads/2017/01/Załącznik-nr-1-do-Regulaminu-Kryteria-wyboru-4.1.docx)

[Załącznik nr 2 do Regulaminu -Wskaźniki 4.1 – obowiązuje od](http://rpo.dolnyslask.pl/wp-content/uploads/2017/02/Załącznik-nr-2-do-regulaminu-konkursu-Wskaźniki-4.1.docx) [14.02.2017](http://rpo.dolnyslask.pl/wp-content/uploads/2017/02/Załącznik-nr-2-do-regulaminu-konkursu-Wskaźniki-4.1.docx)

[Załącznik nr 2 do Regulaminu – Wskaźniki 4.1 – wersja](http://rpo.dolnyslask.pl/wp-content/uploads/2017/01/Załącznik-nr-2-do-Regulaminu-Wskaźniki-4.1.docx) [archiwalna obowiązująca do 13.02.2017](http://rpo.dolnyslask.pl/wp-content/uploads/2017/01/Załącznik-nr-2-do-Regulaminu-Wskaźniki-4.1.docx)

[Instrukcja wypełniania wniosku o dofinansowanie w ramach RPO](http://rpo.dolnyslask.pl/wp-content/uploads/2017/01/Instrukcja-wypełniania-wniosku-o-dofinansowanie-w-ramach-RPO-WD-2014-2020-w-zakresie-EFRR_v2_09-2016.docx) [WD 2014-2020 w zakresie EFRR\\_v2\\_09 2016](http://rpo.dolnyslask.pl/wp-content/uploads/2017/01/Instrukcja-wypełniania-wniosku-o-dofinansowanie-w-ramach-RPO-WD-2014-2020-w-zakresie-EFRR_v2_09-2016.docx)

[Wzór wniosku](http://rpo.dolnyslask.pl/wp-content/uploads/2016/09/Wzór-wniosku.doc)

[Deklaracja – Natura 2000](http://rpo.dolnyslask.pl/wp-content/uploads/2017/01/Deklaracja-Natura-20001.doc)

Deklaracia – RDW

[Formularz – inna pomoc](http://rpo.dolnyslask.pl/wp-content/uploads/2017/01/Formularz-inna-pomoc1.xlsx)

[Formularz – pomoc de minimis \(przedsiębiorstwa\)](http://rpo.dolnyslask.pl/wp-content/uploads/2017/01/Formularz-pomoc-de-minimis-przedsiębiorstwa1.xlsx)

[Formularz – wkład niepieniężny z pomocą publiczną](http://rpo.dolnyslask.pl/wp-content/uploads/2017/01/Formularz-wkład-niepieniężny-z-pomocą-publiczną.docx)

[Formularz de minimis rozp 360](http://rpo.dolnyslask.pl/wp-content/uploads/2017/01/Formularz-de-minimis-rozp-360.doc)

[Formularz pomoc de minimis](http://rpo.dolnyslask.pl/wp-content/uploads/2017/01/Formularz-pomoc-de-minimis.xlsx)

[Formularz wkład niepieniężny bez pomocy publicznej](http://rpo.dolnyslask.pl/wp-content/uploads/2017/01/Formularz-wkład-niepieniezny-bez-pomocy-publicznej1.docx)

[Formularz wkład niepieniężny częściowa pomoc publiczna](http://rpo.dolnyslask.pl/wp-content/uploads/2017/01/Formularz-wkład-niepienieżny-cześciowa-pomoc-publiczna1.docx)

[Oświadczenie o nieotrzymaniu pomocy publicznej\\_pomocy de](http://rpo.dolnyslask.pl/wp-content/uploads/2017/01/Oświadczenie-o-nieotrzymaniu-pomocy-publicznej_pomocy-de-minimis-na-planowane-przedsięwzięcie.docx) minimis na planowane przedsiewziecie

[Oświadczenie pomoc de minimis](http://rpo.dolnyslask.pl/wp-content/uploads/2017/01/Oświadczenie-pomoc-de-minimis1.doc)

[Oświadczenie VAT dla Partnera](http://rpo.dolnyslask.pl/wp-content/uploads/2017/01/Oświadczenie-VAT-dla-Partnera1.docx)

[Oświadczenie VAT dla Wnioskodawcy](http://rpo.dolnyslask.pl/wp-content/uploads/2017/01/Oświadczenie-VAT-dla-Wnioskodawcy1.docx)

[Oświadczenie VATdla Podmiotu realizującego Projekt](http://rpo.dolnyslask.pl/wp-content/uploads/2017/01/Oświadczenie-VATdla-Podmiotu-realizującego-Projekt1.docx)

[Oświadczenie – analiza OOŚ z instrukcją](http://rpo.dolnyslask.pl/wp-content/uploads/2017/01/Oświadczenie-analiza-OOŚ-z-instrukcją1.doc)

[Pełnomocnictwo](http://rpo.dolnyslask.pl/wp-content/uploads/2017/01/Pełnomocnictwo1.doc)

[UOKiK Pomoc publiczna informacje dodatkowe](http://rpo.dolnyslask.pl/wp-content/uploads/2017/01/UOKiK-Pomoc-publiczna-informacje-dodatkowe1.pdf)

[Załącznik dotyczący określenia poziomu wsparcia w projektach](http://rpo.dolnyslask.pl/wp-content/uploads/2017/01/Załącznik-dotyczący-określenia-poziomu-wsparcia-w-projektach-partnerskich1.xlsx) [partnerskich](http://rpo.dolnyslask.pl/wp-content/uploads/2017/01/Załącznik-dotyczący-określenia-poziomu-wsparcia-w-projektach-partnerskich1.xlsx)

[Wzór Decyzji o dofinansowaniu projektu WD 2014 – 2020 – 2](http://rpo.dolnyslask.pl/wp-content/uploads/2017/01/Wzór-Decyzji-o-dofinansowaniu-projektu-WD-2014-2020-2-grudnia-16_czysta.docx) [grudnia 16](http://rpo.dolnyslask.pl/wp-content/uploads/2017/01/Wzór-Decyzji-o-dofinansowaniu-projektu-WD-2014-2020-2-grudnia-16_czysta.docx)

[Załącznik nr 2 Harmonogram rzeczowo- finansowy](http://rpo.dolnyslask.pl/wp-content/uploads/2017/01/Załącznik-nr-2-Harmonogram-rzeczowo-finansowy2.xls)

[Załącznik nr 3 Harmonogram zamówień dla Projektu](http://rpo.dolnyslask.pl/wp-content/uploads/2017/01/Załącznik-nr-3-Harmonogram-zamówień-dla-Projektu2.docx)

[Załącznik nr 4 Harmonogram płatności](http://rpo.dolnyslask.pl/wp-content/uploads/2017/01/Załącznik-nr-4-Harmonogram-płatności2.xls)

[Załącznik nr 5 Montaż finansowy Projektu](http://rpo.dolnyslask.pl/wp-content/uploads/2017/01/Załącznik-nr-5-Montaż-finansowy-Projektu2.xls)

[Załącznik nr 6 Skwantyfikowane wskaźniki osiągnięcia](http://rpo.dolnyslask.pl/wp-content/uploads/2017/01/Załącznik-nr-6-Skwantyfikowane-wskaźniki-osiągnięcia-rzeczowej-realizacji-Projektu1.doc) [rzeczowej realizacji Projektu](http://rpo.dolnyslask.pl/wp-content/uploads/2017/01/Załącznik-nr-6-Skwantyfikowane-wskaźniki-osiągnięcia-rzeczowej-realizacji-Projektu1.doc)

[Załącznik nr 7 Oświadczenie VAT dla Beneficjenta](http://rpo.dolnyslask.pl/wp-content/uploads/2017/01/Załącznik-nr-7-Oświadczenie-VAT-dla-Beneficjenta1.docx)

Załacznik nr 8 Oświadczenie VAT dla Partnera

[Załącznik nr 9 Oświadczenie VAT dla Podmiotu realizującego](http://rpo.dolnyslask.pl/wp-content/uploads/2017/01/Załącznik-nr-9-Oświadczenie-VAT-dla-Podmiotu-realizującego-projekt1.docx) [projekt](http://rpo.dolnyslask.pl/wp-content/uploads/2017/01/Załącznik-nr-9-Oświadczenie-VAT-dla-Podmiotu-realizującego-projekt1.docx)

[Załącznik nr 10 Zestawienie dokumentów dotyczących operacji](http://rpo.dolnyslask.pl/wp-content/uploads/2017/01/Załącznik-nr-10-Zestawienie-dokumentów-dotyczących-operacji1.doc)

[Załącznik nr 11 Wykaz dokumentów do wniosku o płatność](http://rpo.dolnyslask.pl/wp-content/uploads/2017/01/Załącznik-nr-11-Wykaz-dokumentów-do-wniosku-o-płatność1.doc)

[Załącznik nr 12 Zakres przetwarzanych danych osobowych](http://rpo.dolnyslask.pl/wp-content/uploads/2017/01/Załącznik-nr-12-Zakres-przetwarzanych-danych-osobowych1.docx)

[Załącznik nr 13 Obowiązki informacyjne Beneficjenta EFRR](http://rpo.dolnyslask.pl/wp-content/uploads/2017/01/Załącznik-nr-13-Obowiązki-informacyjne-Beneficjenta-EFRR1.doc)

[Załącznik nr 14 Klasyfikacja budżetowa projektu](http://rpo.dolnyslask.pl/wp-content/uploads/2017/01/Załącznik-nr-14-Klasyfikacja-budżetowa-projektu1.xls)

Wzór umowy o dofinansowanie EFRR 2014 2020 ver 9 2 grudnia 16

[Załącznik nr 2 Harmonogram rzeczowo- finansowy](http://rpo.dolnyslask.pl/wp-content/uploads/2017/01/Załącznik-nr-2-Harmonogram-rzeczowo-finansowy3.xls)

[Załącznik nr 3 Harmonogram zamówień dla Projektu](http://rpo.dolnyslask.pl/wp-content/uploads/2017/01/Załącznik-nr-3-Harmonogram-zamówień-dla-Projektu3.docx)

[Załącznik nr 4 Harmonogram płatności](http://rpo.dolnyslask.pl/wp-content/uploads/2017/01/Załącznik-nr-4-Harmonogram-płatności3.xls)

[Załącznik nr 5 Montaż finansowy Projektu](http://rpo.dolnyslask.pl/wp-content/uploads/2017/01/Załącznik-nr-5-Montaż-finansowy-Projektu3.xls)

[Załącznik nr 6 Skwantyfikowane wskaźniki osiągnięcia](http://rpo.dolnyslask.pl/wp-content/uploads/2017/01/Załącznik-nr-6-Skwantyfikowane-wskaźniki-osiągnięcia-rzeczowej-realizacji1.doc) [rzeczowej realizacji](http://rpo.dolnyslask.pl/wp-content/uploads/2017/01/Załącznik-nr-6-Skwantyfikowane-wskaźniki-osiągnięcia-rzeczowej-realizacji1.doc)

[Załącznik nr 8 Oświadczenie VAT dla Beneficjenta](http://rpo.dolnyslask.pl/wp-content/uploads/2017/01/Załącznik-nr-8-Oświadczenie-VAT-dla-Beneficjenta1.docx) [Załącznik](http://rpo.dolnyslask.pl/wp-content/uploads/2017/01/Załącznik-nr-9-Oświadczenie-VAT-dla-Partnera1.docx) [nr 9 Oświadczenie VAT dla Partnera](http://rpo.dolnyslask.pl/wp-content/uploads/2017/01/Załącznik-nr-9-Oświadczenie-VAT-dla-Partnera1.docx)

[Załącznik nr 10 Oświadczenie VAT dla Podmiotu realizującego](http://rpo.dolnyslask.pl/wp-content/uploads/2017/01/Załącznik-nr-10-Oświadczenie-VAT-dla-Podmiotu-realizującego-projekt1.docx) [projekt](http://rpo.dolnyslask.pl/wp-content/uploads/2017/01/Załącznik-nr-10-Oświadczenie-VAT-dla-Podmiotu-realizującego-projekt1.docx)

[Załącznik nr 11 Zestawienie dokumentów dotyczących operacji](http://rpo.dolnyslask.pl/wp-content/uploads/2017/01/Załącznik-nr-11-Zestawienie-dokumentów-dotyczących-operacji1.doc)

[Załącznik nr 12 Wykaz dokumentów do wniosku o płatność –](http://rpo.dolnyslask.pl/wp-content/uploads/2017/01/Załącznik-nr-12-Wykaz-dokumentów-do-wniosku-o-płatność-wersja-nanieś-zmiany.doc) [wersja nanieś zmiany](http://rpo.dolnyslask.pl/wp-content/uploads/2017/01/Załącznik-nr-12-Wykaz-dokumentów-do-wniosku-o-płatność-wersja-nanieś-zmiany.doc)

[Załącznik nr 13 Zakres przetwarzanych danych osobowych](http://rpo.dolnyslask.pl/wp-content/uploads/2017/01/Załącznik-nr-13-Zakres-przetwarzanych-danych-osobowych1.docx)

[Załącznik nr 14 Obowiązki informacyjne Beneficjenta EFRR](http://rpo.dolnyslask.pl/wp-content/uploads/2017/01/Załącznik-nr-14-Obowiązki-informacyjne-Beneficjenta-EFRR1.doc)

[Załącznik nr 15 Klasyfikacja budżetowa projektu](http://rpo.dolnyslask.pl/wp-content/uploads/2017/01/Załącznik-nr-15-Klasyfikacja-budżetowa-projektu1.xls)

## **Komunikaty i wyjaśnienia**

[Komunikat dla Wnioskodawców projektów wybranych do](http://rpo.dolnyslask.pl/komunikat-dla-wnioskodawcow-projektow-wybranych-do-dofinansowania-w-ramach-naboru-nr-rpds-04-01-00-iz-00-02-22517-dotyczacy-mozliwosci-wydluzenia-terminu-na-zlozenie-wniosku-o-platnosc-koncowa/) [dofinansowania w ramach naboru nr RPDS.04.01.00-](http://rpo.dolnyslask.pl/komunikat-dla-wnioskodawcow-projektow-wybranych-do-dofinansowania-w-ramach-naboru-nr-rpds-04-01-00-iz-00-02-22517-dotyczacy-mozliwosci-wydluzenia-terminu-na-zlozenie-wniosku-o-platnosc-koncowa/) [IZ.00-02-225/17, dotyczący możliwości wydłużenia terminu na](http://rpo.dolnyslask.pl/komunikat-dla-wnioskodawcow-projektow-wybranych-do-dofinansowania-w-ramach-naboru-nr-rpds-04-01-00-iz-00-02-22517-dotyczacy-mozliwosci-wydluzenia-terminu-na-zlozenie-wniosku-o-platnosc-koncowa/) [złożenie wniosku o płatność końcową](http://rpo.dolnyslask.pl/komunikat-dla-wnioskodawcow-projektow-wybranych-do-dofinansowania-w-ramach-naboru-nr-rpds-04-01-00-iz-00-02-22517-dotyczacy-mozliwosci-wydluzenia-terminu-na-zlozenie-wniosku-o-platnosc-koncowa/)

[Komunikat w sprawie zmiany terminu orientacyjnego](http://rpo.dolnyslask.pl/komunikat-w-sprawie-zmiany-terminu-orientacyjnego-rozstrzygniecia-naboru-w-ramach-dzialania-4-1-gospodarka-odpadami-konkursy-horyzontalne/) [rozstrzygnięcia konkursu ogłoszonego w ramach Regionalnego](http://rpo.dolnyslask.pl/komunikat-w-sprawie-zmiany-terminu-orientacyjnego-rozstrzygniecia-naboru-w-ramach-dzialania-4-1-gospodarka-odpadami-konkursy-horyzontalne/) [Programu Operacyjnego Województwa Dolnośląskiego 2014-2020](http://rpo.dolnyslask.pl/komunikat-w-sprawie-zmiany-terminu-orientacyjnego-rozstrzygniecia-naboru-w-ramach-dzialania-4-1-gospodarka-odpadami-konkursy-horyzontalne/) [oraz przyjęcia komunikatu w tej sprawie \(nabór nr](http://rpo.dolnyslask.pl/komunikat-w-sprawie-zmiany-terminu-orientacyjnego-rozstrzygniecia-naboru-w-ramach-dzialania-4-1-gospodarka-odpadami-konkursy-horyzontalne/) [RPDS.04.01.00-IZ.00-02-225/17\)](http://rpo.dolnyslask.pl/komunikat-w-sprawie-zmiany-terminu-orientacyjnego-rozstrzygniecia-naboru-w-ramach-dzialania-4-1-gospodarka-odpadami-konkursy-horyzontalne/)

[Komunikat w sprawie wydłużenia terminu oceny formalnej dla](http://rpo.dolnyslask.pl/wp-content/uploads/2017/08/komunikat-w-sprawie-wydłużenia-terminu-oceny-formalnej-dla-naboru-RPDS.04.01.00-IZ.00-02-225_17.pdf) [naboru RPDS.04.01.00-IZ.00-02-225/17 – 3.08.2017](http://rpo.dolnyslask.pl/wp-content/uploads/2017/08/komunikat-w-sprawie-wydłużenia-terminu-oceny-formalnej-dla-naboru-RPDS.04.01.00-IZ.00-02-225_17.pdf)

[Zmiana regulaminu RPDS.04.01.00-IZ.00-02-225/17 dla działania](http://rpo.dolnyslask.pl/zmiana-regulaminu-rpds-04-01-00-iz-00-02-22517-dla-dzialania-4-1-gospodarka-odpadami/) [4.1. Gospodarka odpadami – 14.02.2017](http://rpo.dolnyslask.pl/zmiana-regulaminu-rpds-04-01-00-iz-00-02-22517-dla-dzialania-4-1-gospodarka-odpadami/)

### **Często zadawane pytania i odpowiedzi**

[FAQ\\_08.03.2017](http://rpo.dolnyslask.pl/wp-content/uploads/2017/01/FAQ_08.03.2017.docx)

[FAQ 24.02.2017](http://rpo.dolnyslask.pl/wp-content/uploads/2017/01/FAQ_24.02.20171.docx)

# **[Ogłoszenie o konkursie w](https://rpo.dolnyslask.pl/ogloszenie-o-konkursie-w-ramach-dzialania-4-1-a-gospodarka-odpadami/) [ramach działania 4.1 A](https://rpo.dolnyslask.pl/ogloszenie-o-konkursie-w-ramach-dzialania-4-1-a-gospodarka-odpadami/) [Gospodarka odpadami](https://rpo.dolnyslask.pl/ogloszenie-o-konkursie-w-ramach-dzialania-4-1-a-gospodarka-odpadami/)**

**Etapy weryfikacji:**

[Lista projektów, które spełniły kryteria wyboru projektów i](http://rpo.dolnyslask.pl/wp-content/uploads/2017/04/Lista-projektów-które-spełniły-kryteria-wyboru-projektów-i-uzyskały-kolejno-najwiekszą-liczbe-pkt.-z-wyróznieniem-projektów-wyb.pdf) [uzyskały kolejno największą liczbę punktów, z wyróżnieniem](http://rpo.dolnyslask.pl/wp-content/uploads/2017/04/Lista-projektów-które-spełniły-kryteria-wyboru-projektów-i-uzyskały-kolejno-najwiekszą-liczbe-pkt.-z-wyróznieniem-projektów-wyb.pdf) [projektów wybranych do dofinansowania w ramach](http://rpo.dolnyslask.pl/wp-content/uploads/2017/04/Lista-projektów-które-spełniły-kryteria-wyboru-projektów-i-uzyskały-kolejno-najwiekszą-liczbe-pkt.-z-wyróznieniem-projektów-wyb.pdf) [naboru RPDS.04.01.00-IZ.00-02-188/16](http://rpo.dolnyslask.pl/wp-content/uploads/2017/04/Lista-projektów-które-spełniły-kryteria-wyboru-projektów-i-uzyskały-kolejno-najwiekszą-liczbe-pkt.-z-wyróznieniem-projektów-wyb.pdf)

[Regulamin pracy KOP](http://rpo.dolnyslask.pl/wp-content/uploads/2017/04/Regulamin-KOP-IZ-RPO-WD1.pdf)

[Skład Komisji Oceny Projektów](http://rpo.dolnyslask.pl/wp-content/uploads/2017/04/Skład-Komisji-Oceny-Projektów1.pdf)

[Lista projektów skierowanych do oceny merytorycznej w ramach](http://rpo.dolnyslask.pl/wp-content/uploads/2017/02/Kopia-Kopia-Lista-proj-skierowanych-do-oceny-meryt-4.1-188.pdf) [naboru RPDS.04.01.00-IZ.00-02-188/16](http://rpo.dolnyslask.pl/wp-content/uploads/2017/02/Kopia-Kopia-Lista-proj-skierowanych-do-oceny-meryt-4.1-188.pdf)

[Lista projektów złożonych w ramach konkursu nr](http://rpo.dolnyslask.pl/wp-content/uploads/2016/12/Lista-projektów-zlożonych-4.1-188.pdf) [RPDS.04.01.00.00-IZ.00-02-188/16 – 19.12.2016](http://rpo.dolnyslask.pl/wp-content/uploads/2016/12/Lista-projektów-zlożonych-4.1-188.pdf)

Ogłoszenie o konkursie nr RPDS.04.01.00-IZ.00-02-188/16 dla działania 4.1 A Gospodarka odpadami.

# **[Komunikaty](#page--1-0)**

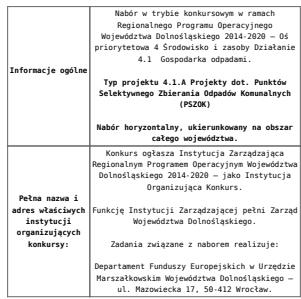

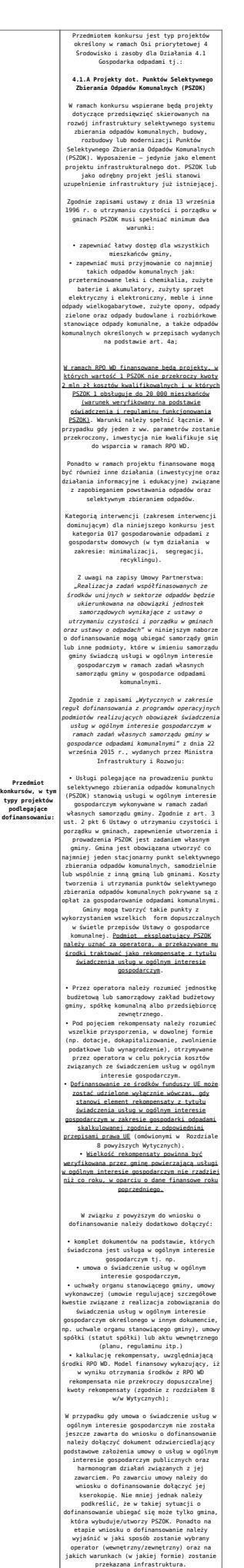

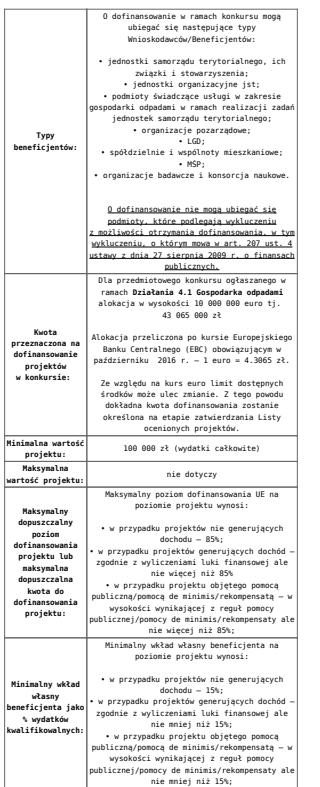

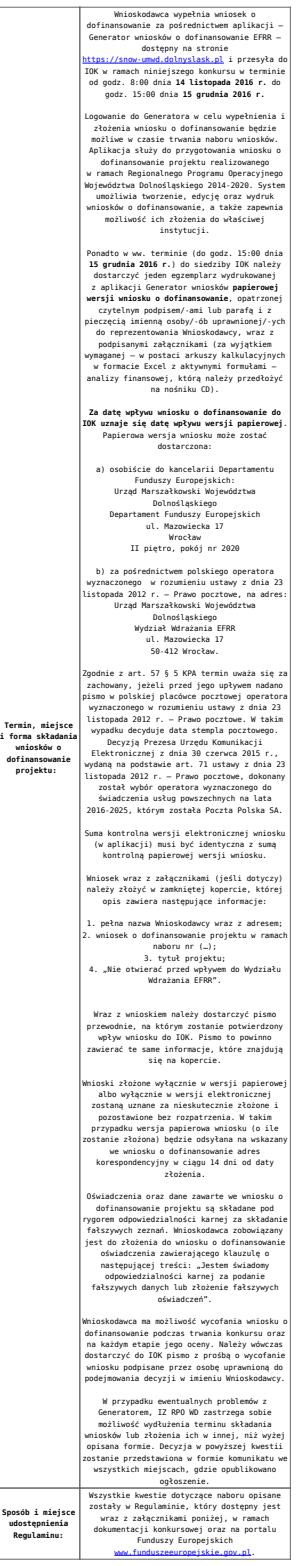

## **Dokumentacja konkursowa:**

- [Ogłoszenie o naborze 4.1A od 21.11.2016](http://rpo.dolnyslask.pl/wp-content/uploads/2016/11/Ogłoszenie-o-naborze-4.1A-od-21.11.2016.docx)
- [Ogłoszenie o naborze 4.1A śledź zmiany od 21.11.2016](http://rpo.dolnyslask.pl/wp-content/uploads/2016/11/Ogłoszenie-o-naborze-4.1A-śledź-zmiany-od-21.11.2016.docx)
- [Ogłoszenie o naborze 4.1A wersja archiwalna do](http://rpo.dolnyslask.pl/wp-content/uploads/2016/10/Ogłoszenie-o-naborze-4.1A.docx)

[20.11.2016](http://rpo.dolnyslask.pl/wp-content/uploads/2016/10/Ogłoszenie-o-naborze-4.1A.docx)

- [Załącznik nr 1 do Uchwały Regulamin 4.1A po zmianach](http://rpo.dolnyslask.pl/wp-content/uploads/2016/11/Załącznik-nr-1-do-Uchwały-Regulamin-4.1A-po-zmianach-od-21.11.2016.docx) [– od 21.11.2016](http://rpo.dolnyslask.pl/wp-content/uploads/2016/11/Załącznik-nr-1-do-Uchwały-Regulamin-4.1A-po-zmianach-od-21.11.2016.docx)
- [Załącznik nr 1 do Uchwały Regulamin 4.1A śledź](http://rpo.dolnyslask.pl/wp-content/uploads/2016/11/Załącznik-nr-1-do-Uchwały-Regulamin-4.1A-śledz-zmiany-od-21.11.2016.docx) [zmiany – od 21.11.2016](http://rpo.dolnyslask.pl/wp-content/uploads/2016/11/Załącznik-nr-1-do-Uchwały-Regulamin-4.1A-śledz-zmiany-od-21.11.2016.docx)
- [Załącznik nr 1 do Uchwały Regulamin 4.1A wersja](http://rpo.dolnyslask.pl/wp-content/uploads/2016/10/Załącznik-nr-1-do-Uchwały-Regulamin-4.1A.docx) [archiwalna do 20.11.2016](http://rpo.dolnyslask.pl/wp-content/uploads/2016/10/Załącznik-nr-1-do-Uchwały-Regulamin-4.1A.docx)
- [Załącznik nr 1 do Regulaminu Wyciąg z Kryteriów wyboru](http://rpo.dolnyslask.pl/wp-content/uploads/2016/10/Załącznik-nr-1-do-Regulaminu-Wyciąg-z-Kryteriów-wyboru-4.1-A.docx)  $-4.1 A$ 
	- [Załącznik nr 1 do Wyciągu z Kryteriów wyboru –](http://rpo.dolnyslask.pl/wp-content/uploads/2016/10/Załącznik-nr-1-do-Wyciągu-z-Kryteriów-wyboru-poziom-zamożności.xls) [poziom zamożności](http://rpo.dolnyslask.pl/wp-content/uploads/2016/10/Załącznik-nr-1-do-Wyciągu-z-Kryteriów-wyboru-poziom-zamożności.xls)
	- [Załącznik nr 2 do wyciągu z kryteriów –](http://rpo.dolnyslask.pl/wp-content/uploads/2016/10/Załącznik-nr-2-do-wyciągu-z-kryteriów-Zestawienie-gmin-4.1A.docx) [Zestawienie gmin 4.1A](http://rpo.dolnyslask.pl/wp-content/uploads/2016/10/Załącznik-nr-2-do-wyciągu-z-kryteriów-Zestawienie-gmin-4.1A.docx)
	- [Załącznik nr 3 do wyciągu z kryteriów](http://rpo.dolnyslask.pl/wp-content/uploads/2016/10/Załącznik-nr-3-do-wyciągu-z-kryteriów.docx)
- [Załącznik nr 2 do Regulaminu lista wskaźników](http://rpo.dolnyslask.pl/wp-content/uploads/2016/10/Załącznik-nr-2-do-Regulaminu-lista-wskaznikow.docx)
- [Poradnik Realizacja zasady równości szans i](http://rpo.dolnyslask.pl/wp-content/uploads/2016/10/Poradnik-Realizacja-zasady-równości-szans-i-niedyskryminacji-w-tym-dostępności-dla-osób-z-niepełnosprawnościami.pdf) [niedyskryminacji, w tym dostępności dla osób z](http://rpo.dolnyslask.pl/wp-content/uploads/2016/10/Poradnik-Realizacja-zasady-równości-szans-i-niedyskryminacji-w-tym-dostępności-dla-osób-z-niepełnosprawnościami.pdf) [niepełnosprawnościami](http://rpo.dolnyslask.pl/wp-content/uploads/2016/10/Poradnik-Realizacja-zasady-równości-szans-i-niedyskryminacji-w-tym-dostępności-dla-osób-z-niepełnosprawnościami.pdf)
- Wykaz informacji wraz z załącznikami do wniosku
	- [Deklaracja-Natura2000](http://rpo.dolnyslask.pl/wp-content/uploads/2016/10/Deklaracja-Natura20001.doc)
	- Deklaracia RDW
	- [formularz pomoc de minimis \(przedsiębiorstwa\)](http://rpo.dolnyslask.pl/wp-content/uploads/2016/10/formularz-pomoc-de-minimis-przedsiębiorstwa1.xlsx)
	- [formularz wkład niepieniężny częściowa pomoc](http://rpo.dolnyslask.pl/wp-content/uploads/2016/10/formularz-wklad-niepieniezny-częsciowa-pomoc-publiczna1.docx) [publiczna](http://rpo.dolnyslask.pl/wp-content/uploads/2016/10/formularz-wklad-niepieniezny-częsciowa-pomoc-publiczna1.docx)
	- [formularz wkład niepieniężny z pomocą](http://rpo.dolnyslask.pl/wp-content/uploads/2016/10/formularz-wklad-niepieniezny-z-pomocą-publiczną2.docx) [publiczną](http://rpo.dolnyslask.pl/wp-content/uploads/2016/10/formularz-wklad-niepieniezny-z-pomocą-publiczną2.docx)
	- [Formularz- inna pomoc](http://rpo.dolnyslask.pl/wp-content/uploads/2016/10/Formularz-inna-pomoc2.xlsx)
	- [formularz pomoc de minimis](http://rpo.dolnyslask.pl/wp-content/uploads/2016/10/formularz-pomoc-de-minimis2.xlsx)
	- [formularz wkład niepieniężny-bez pomocy](http://rpo.dolnyslask.pl/wp-content/uploads/2016/10/formularz-wklad-niepieniezny-bez-pomocy-publicznej-2.docx) [publicznej](http://rpo.dolnyslask.pl/wp-content/uploads/2016/10/formularz-wklad-niepieniezny-bez-pomocy-publicznej-2.docx)
	- [oświadczenie pomoc de minimis](http://rpo.dolnyslask.pl/wp-content/uploads/2016/10/oswiadczenie-pomoc-de-minimis2.doc)
	- [oświadczenie o braku pomocy publicznej pomocy de](http://rpo.dolnyslask.pl/wp-content/uploads/2016/10/oświadczenie-o-braku-pomocy-publicznej-pomocy-de-minimis-2.docx) [minimis](http://rpo.dolnyslask.pl/wp-content/uploads/2016/10/oświadczenie-o-braku-pomocy-publicznej-pomocy-de-minimis-2.docx)
	- [Oświadczenie-analiza OOŚ z instrukcją](http://rpo.dolnyslask.pl/wp-content/uploads/2016/10/Oświadczenie-analiza-OOŚ-z-instrukcją1.doc)
	- [oświadczenie-VAT-dla Partnera](http://rpo.dolnyslask.pl/wp-content/uploads/2016/10/oświadczenie-VAT-dla-Partnera2.docx)
	- [oświadczenie-VAT-dla Podmiotu realizującego](http://rpo.dolnyslask.pl/wp-content/uploads/2016/10/oświadczenie-VAT-dla-Podmiotu-realizującego-Projekt2.docx) [Projekt](http://rpo.dolnyslask.pl/wp-content/uploads/2016/10/oświadczenie-VAT-dla-Podmiotu-realizującego-Projekt2.docx)
- [oświadczenie-VAT-dla Wnioskodawcy](http://rpo.dolnyslask.pl/wp-content/uploads/2016/10/oświadczenie-VAT-dla-Wnioskodawcy2.docx)
- [pełnomocnictwo](http://rpo.dolnyslask.pl/wp-content/uploads/2016/10/pelnomocnictwo2.doc)
- [UOKiK-Pomoc-publiczna-informacje dodatkowe.](http://rpo.dolnyslask.pl/wp-content/uploads/2016/10/UOKiK-Pomoc-publiczna-informacje-dodatkowe.2.pdf)
- [Załącznik dotyczący określenia poziomu wsparcia w](http://rpo.dolnyslask.pl/wp-content/uploads/2016/10/Załacznik-dotyczący-określenia-poziomu-wsparcia-w-projektach-partnerskich2.xlsx) [projektach partnerskich](http://rpo.dolnyslask.pl/wp-content/uploads/2016/10/Załacznik-dotyczący-określenia-poziomu-wsparcia-w-projektach-partnerskich2.xlsx)
- [Instrukcja wypełniania wniosku o dofinansowanie w](http://rpo.dolnyslask.pl/wp-content/uploads/2016/09/Instrukcja-wype%C5%82niania-wniosku-o-dofinansowanie-w-ramach-RPO-WD-2014-2020-w-zakresie-EFRR_v2_09-2016.docx) [ramach RPO WD 2014-2020 w zakresie EFRR\\_v2\\_09-2016](http://rpo.dolnyslask.pl/wp-content/uploads/2016/09/Instrukcja-wype%C5%82niania-wniosku-o-dofinansowanie-w-ramach-RPO-WD-2014-2020-w-zakresie-EFRR_v2_09-2016.docx)
- [Wzór umowy o dofinansowanie EFRR 2014 2020](http://rpo.dolnyslask.pl/wp-content/uploads/2016/10/AKTUALNY-2016.08-Wzór-umowy-o-dofinansowanie-EFRR-2014-2020.doc)
	- [Załącznik nr 2 Harmonogram rzeczowo- finansowy](http://rpo.dolnyslask.pl/wp-content/uploads/2016/10/Załącznik-nr-2-Harmonogram-rzeczowo-finansowy1.xlsx)
	- [Załącznik nr 3 Harmonogram zamówień dla Projektu](http://rpo.dolnyslask.pl/wp-content/uploads/2016/10/Załącznik-nr-3-Harmonogram-zamówień-dla-Projektu1.docx)
	- [Załącznik nr 4 Harmonogram płatności](http://rpo.dolnyslask.pl/wp-content/uploads/2016/10/Załącznik-nr-4-Harmonogram-płatności1.xlsx)
	- [Załącznik nr 5 Montaż finansowy Projektu](http://rpo.dolnyslask.pl/wp-content/uploads/2016/10/Załącznik-nr-5-Montaż-finansowy-Projektu1.xls)
	- [Załącznik nr 6 Skwantyfikowane wskaźniki](http://rpo.dolnyslask.pl/wp-content/uploads/2016/10/Załącznik-nr-6-Skwantyfikowane-wskaźniki-osiągnięcia-rzeczowej-realizacji.doc) [osiągnięcia rzeczowej realizacji](http://rpo.dolnyslask.pl/wp-content/uploads/2016/10/Załącznik-nr-6-Skwantyfikowane-wskaźniki-osiągnięcia-rzeczowej-realizacji.doc)
	- [Załącznik nr 8 Oświadczenie VAT dla Beneficjenta](http://rpo.dolnyslask.pl/wp-content/uploads/2016/10/Załącznik-nr-8-Oświadczenie-VAT-dla-Beneficjenta.docx)
	- [Załącznik nr 9 Oświadczenie VAT dla Partnera](http://rpo.dolnyslask.pl/wp-content/uploads/2016/10/Załącznik-nr-9-Oświadczenie-VAT-dla-Partnera.docx)
	- [Załącznik nr 10 Oświadczenie VAT dla Podmiotu](http://rpo.dolnyslask.pl/wp-content/uploads/2016/10/Załącznik-nr-10-Oświadczenie-VAT-dla-Podmiotu-realizującego-projekt.docx) [realizującego projekt](http://rpo.dolnyslask.pl/wp-content/uploads/2016/10/Załącznik-nr-10-Oświadczenie-VAT-dla-Podmiotu-realizującego-projekt.docx)
	- [Załącznik nr 11 Zestawienie dokumentów dotyczących](http://rpo.dolnyslask.pl/wp-content/uploads/2016/10/Załącznik-nr-11-Zestawienie-dokumentów-dotyczących-operacji.doc) operacii
	- [Załącznik nr 12 Wykaz dokumentów do wniosku o](http://rpo.dolnyslask.pl/wp-content/uploads/2016/10/Załącznik-nr-12-Wykaz-dokumentów-do-wniosku-o-płatność.doc) [płatność](http://rpo.dolnyslask.pl/wp-content/uploads/2016/10/Załącznik-nr-12-Wykaz-dokumentów-do-wniosku-o-płatność.doc)
	- [Załącznik nr 13 Zakres przetwarzanych danych](http://rpo.dolnyslask.pl/wp-content/uploads/2016/10/Załącznik-nr-13-Zakres-przetwarzanych-danych-osobowych.docx) [osobowych](http://rpo.dolnyslask.pl/wp-content/uploads/2016/10/Załącznik-nr-13-Zakres-przetwarzanych-danych-osobowych.docx)
	- [Załącznik nr 14 Obowiązki informacyjne](http://rpo.dolnyslask.pl/wp-content/uploads/2016/10/Załącznik-nr-14-Obowiązki-informacyjne-Beneficjenta-EFRR.doc) [Beneficjenta EFRR](http://rpo.dolnyslask.pl/wp-content/uploads/2016/10/Załącznik-nr-14-Obowiązki-informacyjne-Beneficjenta-EFRR.doc)
- [Wzór Decyzji o dofinansowaniu projektu](http://rpo.dolnyslask.pl/wp-content/uploads/2016/10/Wzór-Decyzji-o-dofinansowaniu-projektu-WD_2014-2020_08.2016-AKTUALNY1.docx) [WD\\_2014-2020\\_08.2016 -AKTUALNY](http://rpo.dolnyslask.pl/wp-content/uploads/2016/10/Wzór-Decyzji-o-dofinansowaniu-projektu-WD_2014-2020_08.2016-AKTUALNY1.docx)
	- [Załącznik nr 2 Harmonogram rzeczowo- finansowy](http://rpo.dolnyslask.pl/wp-content/uploads/2016/10/Załącznik-nr-2-Harmonogram-rzeczowo-finansowy2.xlsx)
	- [Załącznik nr 3 Harmonogram zamówień dla Projektu](http://rpo.dolnyslask.pl/wp-content/uploads/2016/10/Załącznik-nr-3-Harmonogram-zamówień-dla-Projektu2.docx)
	- [Załącznik nr 4 Harmonogram płatności](http://rpo.dolnyslask.pl/wp-content/uploads/2016/10/Załącznik-nr-4-Harmonogram-płatności2.xlsx)
	- [Załącznik nr 5 Montaż finansowy Projektu](http://rpo.dolnyslask.pl/wp-content/uploads/2016/10/Załącznik-nr-5-Montaż-finansowy-Projektu2.xls)
	- [Załącznik nr 6 Skwantyfikowane wskaźniki](http://rpo.dolnyslask.pl/wp-content/uploads/2016/10/Załącznik-nr-6-Skwantyfikowane-wskaźniki-osiągnięcia-rzeczowej-realizacji-Projektu1.doc) [osiągnięcia rzeczowej realizacji Projektu](http://rpo.dolnyslask.pl/wp-content/uploads/2016/10/Załącznik-nr-6-Skwantyfikowane-wskaźniki-osiągnięcia-rzeczowej-realizacji-Projektu1.doc)
	- [Załącznik nr 7 Oświadczenie VAT dla Beneficjenta](http://rpo.dolnyslask.pl/wp-content/uploads/2016/10/Załącznik-nr-7-Oświadczenie-VAT-dla-Beneficjenta1.docx)
	- [Załącznik nr 8 Oświadczenie VAT dla Partnera](http://rpo.dolnyslask.pl/wp-content/uploads/2016/10/Załącznik-nr-8-Oświadczenie-VAT-dla-Partnera1.docx)
	- [Załącznik nr 9 Oświadczenie VAT dla Podmiotu](http://rpo.dolnyslask.pl/wp-content/uploads/2016/10/Załącznik-nr-9-Oświadczenie-VAT-dla-Podmiotu-realizującego-projekt1.docx)

[realizującego projekt](http://rpo.dolnyslask.pl/wp-content/uploads/2016/10/Załącznik-nr-9-Oświadczenie-VAT-dla-Podmiotu-realizującego-projekt1.docx)

- [Załącznik nr 10 Zestawienie dokumentów dotyczących](http://rpo.dolnyslask.pl/wp-content/uploads/2016/10/Załącznik-nr-10-Zestawienie-dokumentów-dotyczących-operacji1.doc) [operacji](http://rpo.dolnyslask.pl/wp-content/uploads/2016/10/Załącznik-nr-10-Zestawienie-dokumentów-dotyczących-operacji1.doc)
- [Załącznik nr 11 Wykaz dokumentów do wniosku o](http://rpo.dolnyslask.pl/wp-content/uploads/2016/10/Załącznik-nr-11-Wykaz-dokumentów-do-wniosku-o-płatność1.doc) [płatność](http://rpo.dolnyslask.pl/wp-content/uploads/2016/10/Załącznik-nr-11-Wykaz-dokumentów-do-wniosku-o-płatność1.doc)
- [Załącznik nr 12 Zakres przetwarzanych danych](http://rpo.dolnyslask.pl/wp-content/uploads/2016/10/Załącznik-nr-12-Zakres-przetwarzanych-danych-osobowych1.docx) [osobowych](http://rpo.dolnyslask.pl/wp-content/uploads/2016/10/Załącznik-nr-12-Zakres-przetwarzanych-danych-osobowych1.docx)
- [Załącznik nr 13 Obowiązki informacyjne](http://rpo.dolnyslask.pl/wp-content/uploads/2016/10/Załącznik-nr-13-Obowiązki-informacyjne-Beneficjenta-EFRR1.doc) [Beneficjenta EFRR](http://rpo.dolnyslask.pl/wp-content/uploads/2016/10/Załącznik-nr-13-Obowiązki-informacyjne-Beneficjenta-EFRR1.doc)

# **Komunikaty i wyjaśnienia:**

[Zmiana Regulaminu naboru nr RPDS.04.01.00-](http://rpo.dolnyslask.pl/zmiana-regulaminu-naboru-nr-rpds-04-01-00-iz-00-02-18816/) [IZ.00-02-188/16](http://rpo.dolnyslask.pl/zmiana-regulaminu-naboru-nr-rpds-04-01-00-iz-00-02-18816/)

## **Często zadawane pytania i odpowiedzi:**

- $FAO 07.12.2016$
- $FAO 29.11.2016$
- $FAO 21.11.2016$
- $FAO 24.10.2016$